## **ESCUELA SUPERIOR POLITÉCNICA DEL LITORAL FACULTAD DE INGENIERÍA EN ELECTRICIDAD Y COMPUTACIÓN**

## **SEÑALES Y SISTEMAS ‐ EXAMEN FINAL FEBRERO 2012**

**Nombre: MAT: Paralelo:**

1. (20p) Los tonos emitidos por el teclado de un teléfono se generan con las siguientes frecuencias:

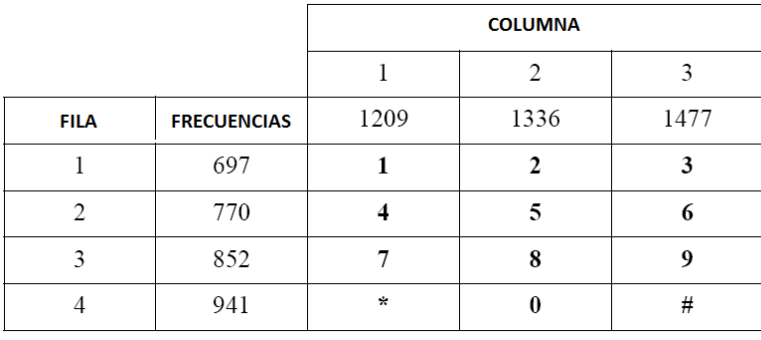

Cuando se presiona el número "3" se genera una sinusoide de 1477 Hz y otra de 697 Hz. Describa **cómo construiría un sistema digital que detecte los tonos (DTMF) que opere con señales muestreadas a 8 kHz y 8bits. Muestre su funcionamiento para el caso en que se presione el número "3". (si utiliza filtros, indique el(los) tipo(s) de filtro(s) a utilizar, explicando además como se obtienen los parámetros de cada uno).** 

**2. (10p) Una de las aplicaciones de DSP es la compresión de imágenes y video. Explique los pasos fundamentales que se deben seguir para comprimir una imagen en JPEG.** 

3. (20p) Usted tiene que diseñar un sistema digital que reciba y transmita señales de datos a través de **los cables telefónicos. Con el fin de no interferir en las llamadas telefónicas (que se envían muestreadas a 8kHz) la transmisión de datos se realiza mediante frecuencias altas. El canal de datos soporta dos señales una de bajada (downstream 138kHz‐1104kHz) y otra de subida (upstream 25.88kHz‐138kHz). La separación de señales normalmente se realiza con un modem, sin embargo usted tiene que utilizar filtros digitales para reducir los costos del sistema. Describa** cómo se construye este sistema y de un ejemplo para el caso en que necesita separar la voz y uno **para la señal de upstream.**

**4. (20p) A usted lo han contratado para dictar un pequeño curso de "Fundamentos de Procesamiento Digital de Señales" a un grupo de profesionales especialistas en comunicaciones analógicas. Este** curso será cubierto en un solo día a un costo de \$500 por participante y asume que los estudiantes **tienen un amplio conocimiento de señales analógicas. En máximo una carilla, escriba una descripción detallada del curso que ofrecerá así como todos los temas que serán cubiertos.** Asegúrese de "justificar se selección de temas y el orden en que los presentará". Provea suficiente **motivación para convencer que tomen el curso. (Su respuesta no será válida si solo se limita a copiar la lista de temas que hemos visto en clase)**

**5. (20p) El siguiente código en MATLAB implementa el filtro de Windowed‐Sinc. Analícelo detenidamente y verifique si es correcto. Si no lo es, identifique los errores y muestre las correcciones que deberían hacerse.**

```
% frec muestreo y No. muestras señal en el tiempo 
fs = 20000; N = 1024; 
f1 = 800; f2 = 2500; % frec sinusoides 
fc = 0.1; M = 256; i = 0:M; % parametros windowed sinc
t = 0:1/fs:1;x = sin(2*pi*f1*t)+sin(2*pi*f2*t); 
x = x(1:N);h = sin(2 * pi * fc * (i - M/2))./(i - (M/2));
h = h.*(0.42-0.5*cos((2*pi*i)/N)+0.08*cos((4*pi*i)/N)); 
y = conv(x,fft(h)); % señal filtrada 
Y = 20*log10(abs(fft(x,N))); 
Y = Y(1:N); % espectro de la señal para visualizar
```
**6. (10p) En MATLAB, ¿Qué salida se obtiene por línea de comandos a los siguientes fragmentos de código?**

**i. a = 1:2:5; b = a \* 2** 

**ii. a = [1 6 8]; b = mean(a) \* ones(size(a))**